## CS 365 — Programming Language Concepts

Going classless

Apr 2, 2008

# JayO Concrete Syntax

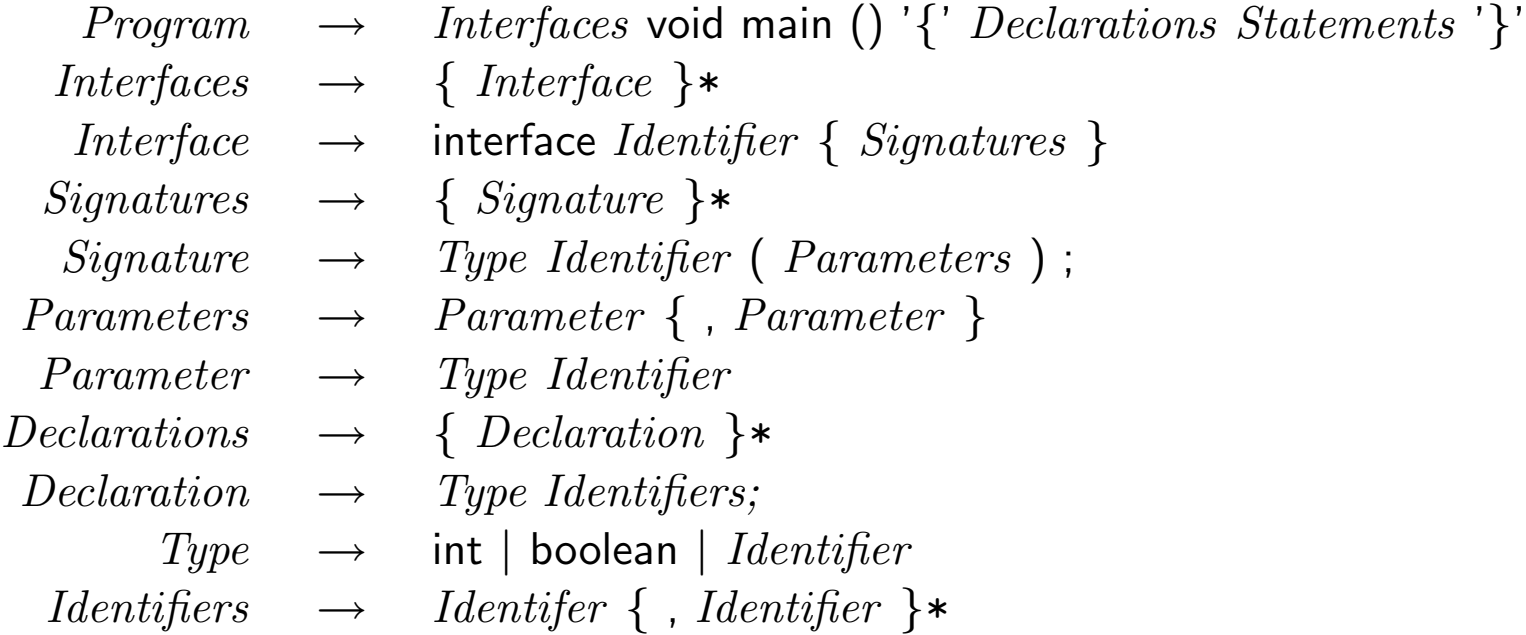

# JayO Concrete Syntax, continued

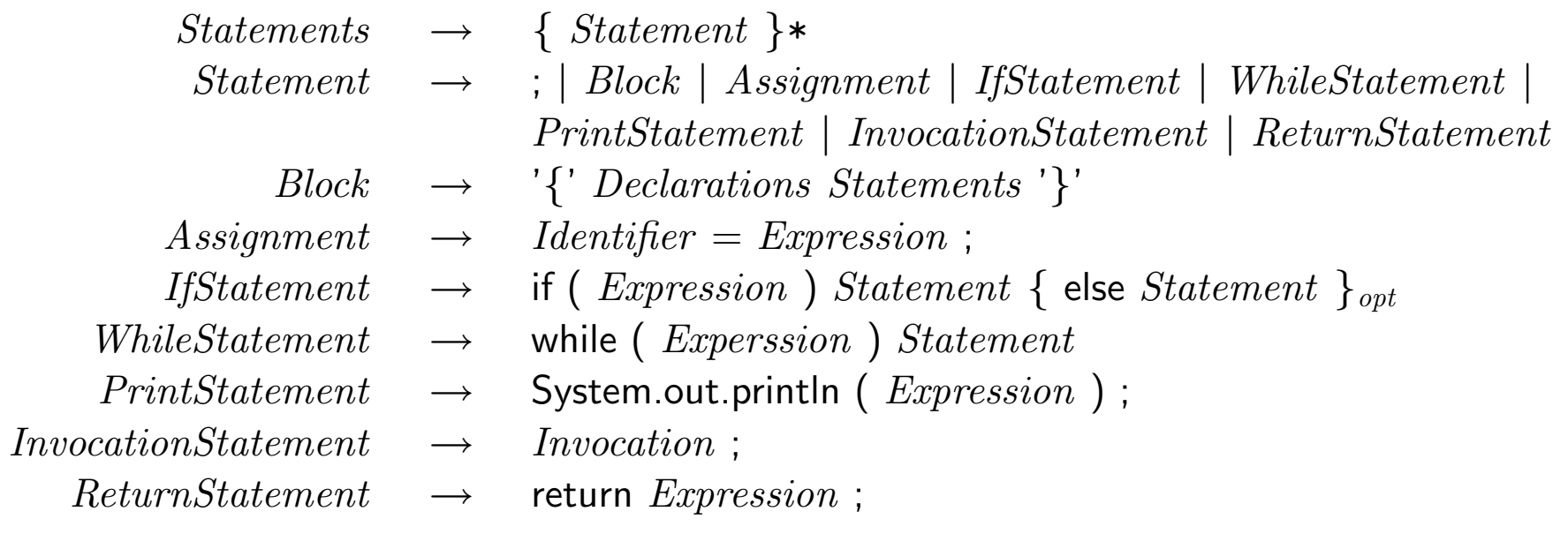

## JayO Concrete Syntax, continued

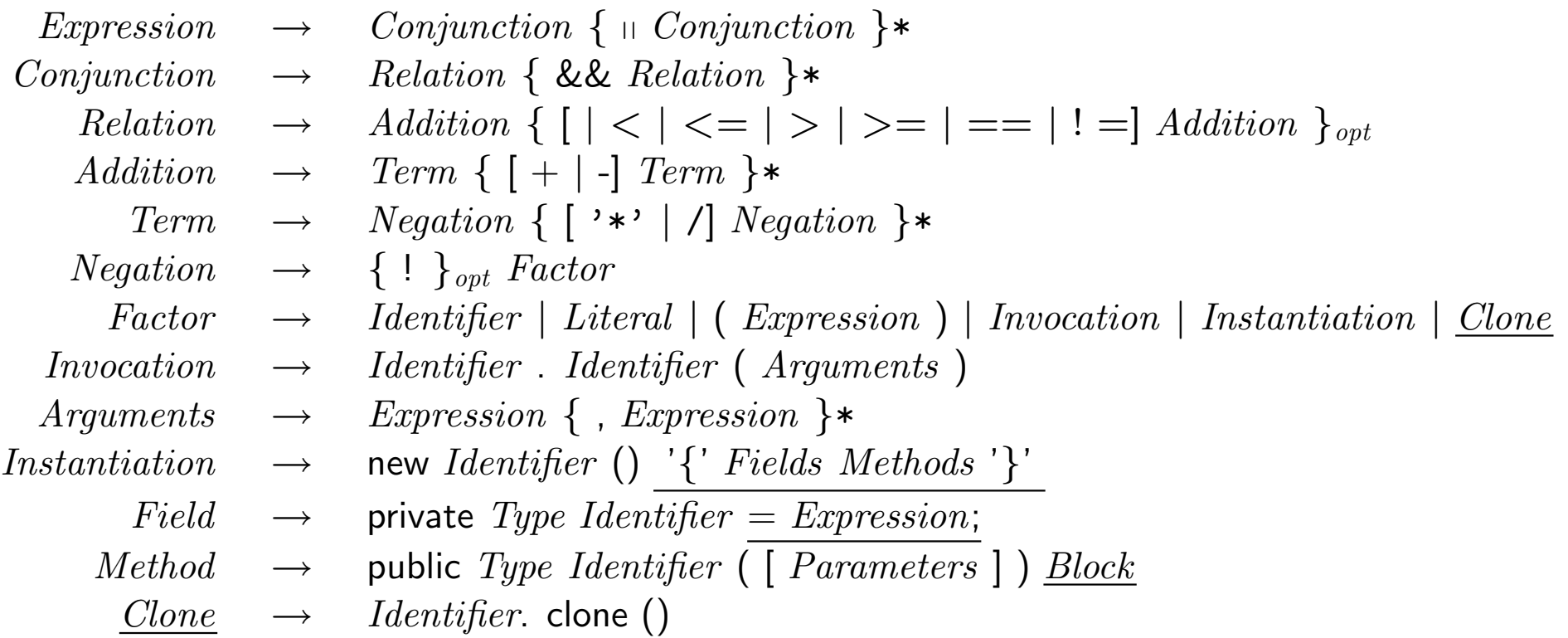

# JayMU Concrete Syntax

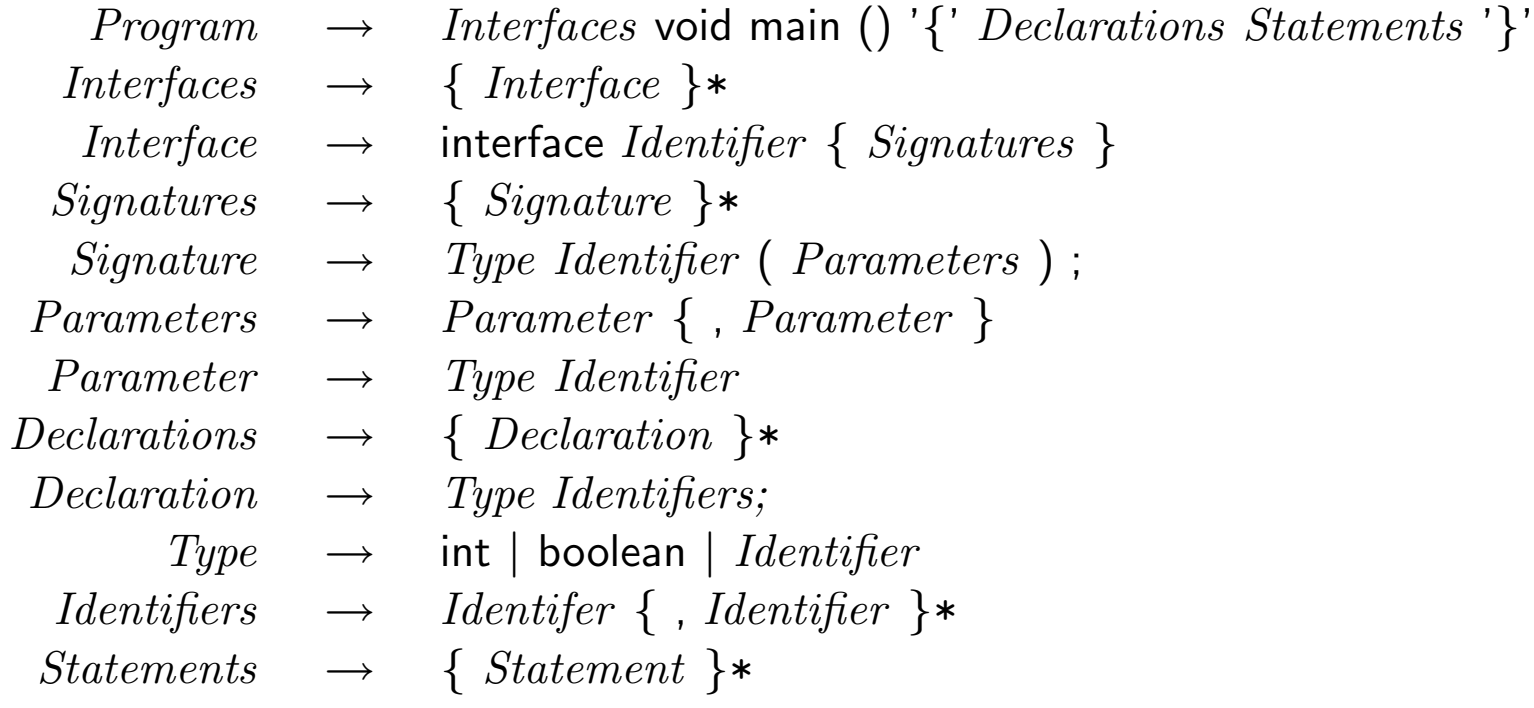

## JayMU Concrete Syntax, continued

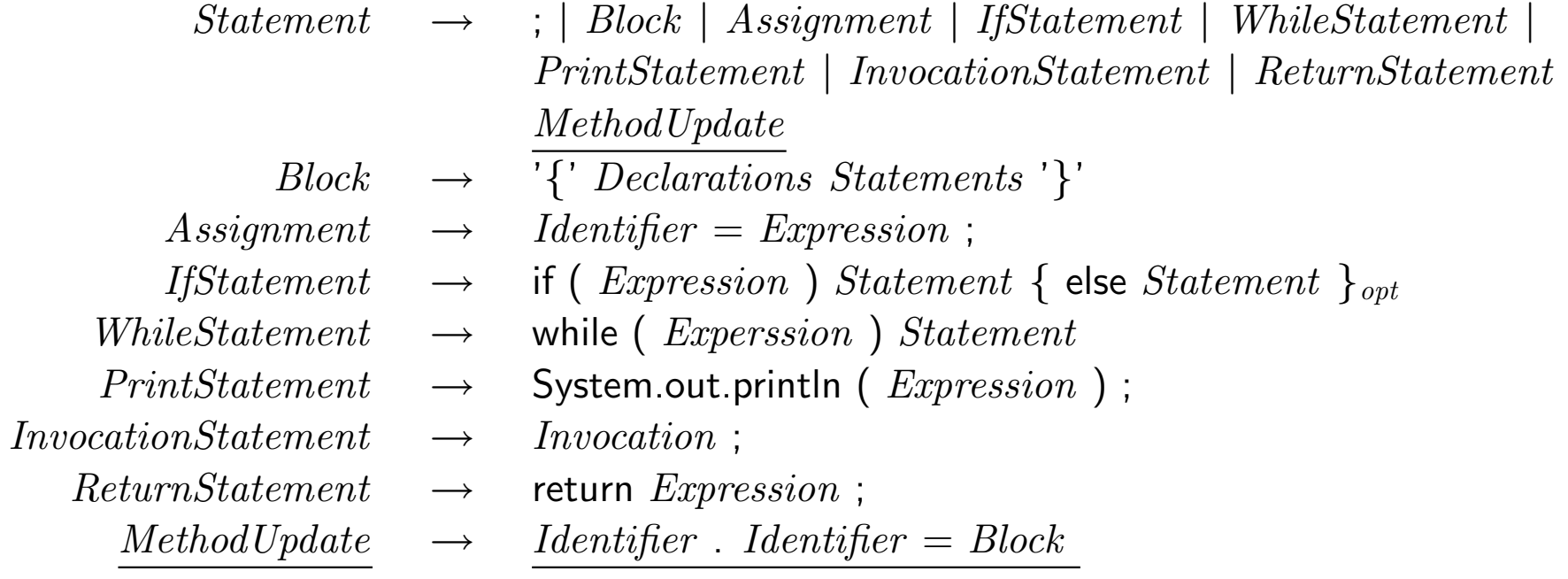

## JayMU Concrete Syntax, continued

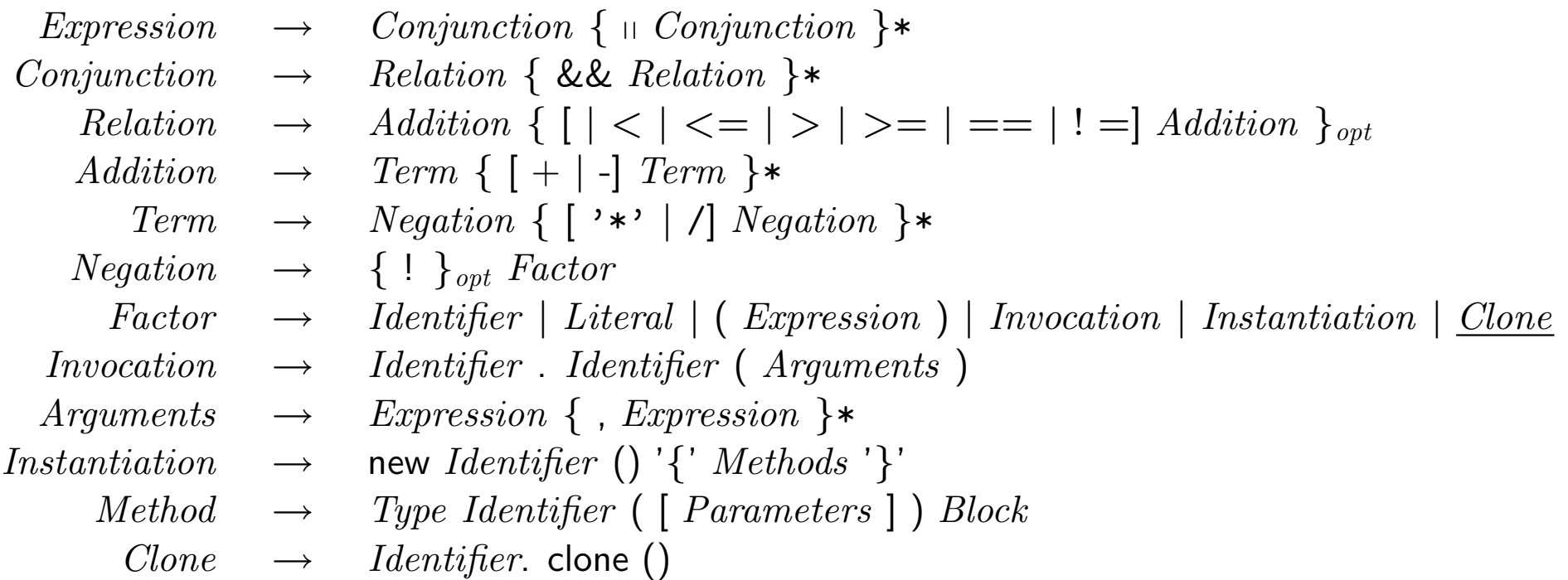

## JayMU Abstract Syntax

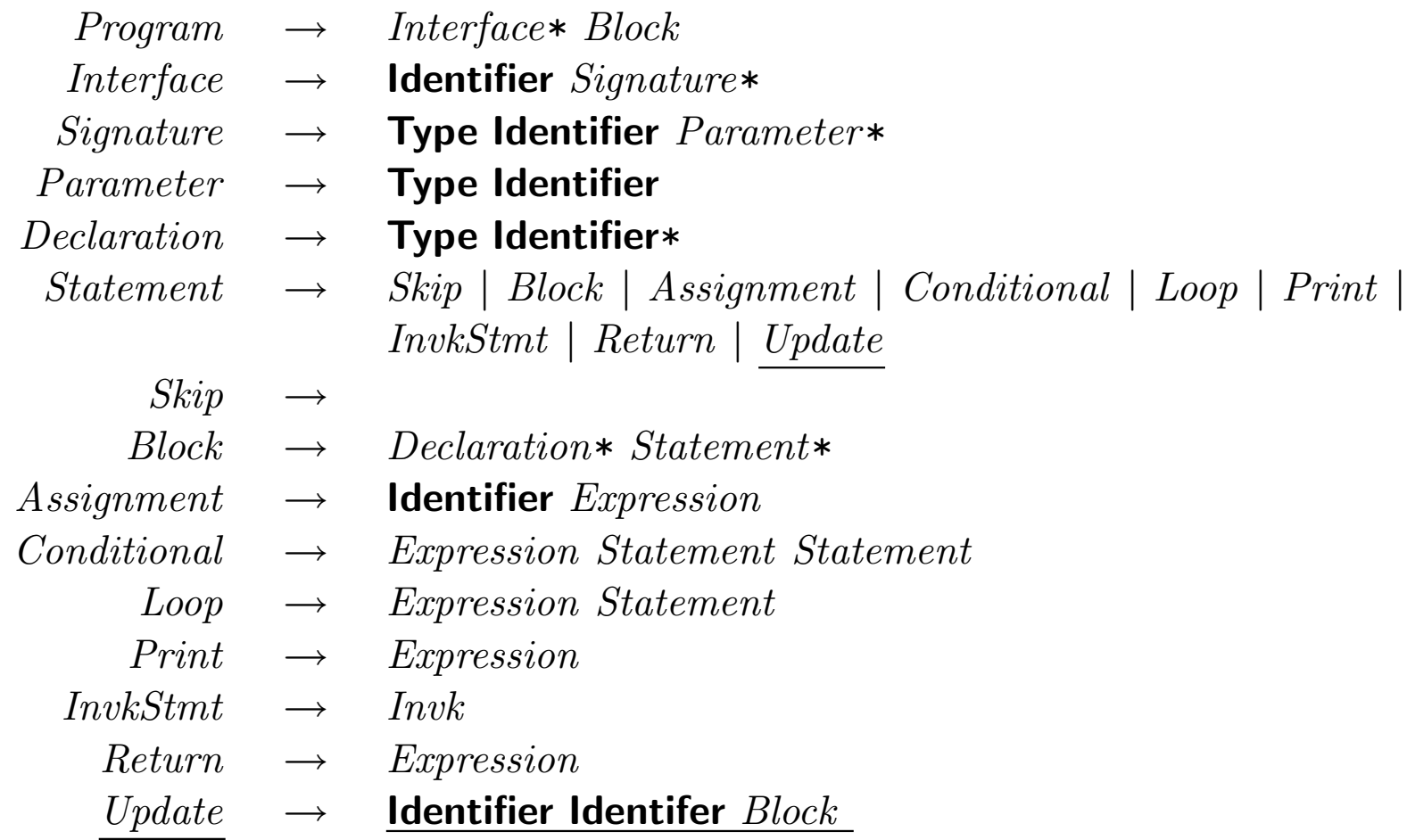

## JayMU Abstract Syntax, continued

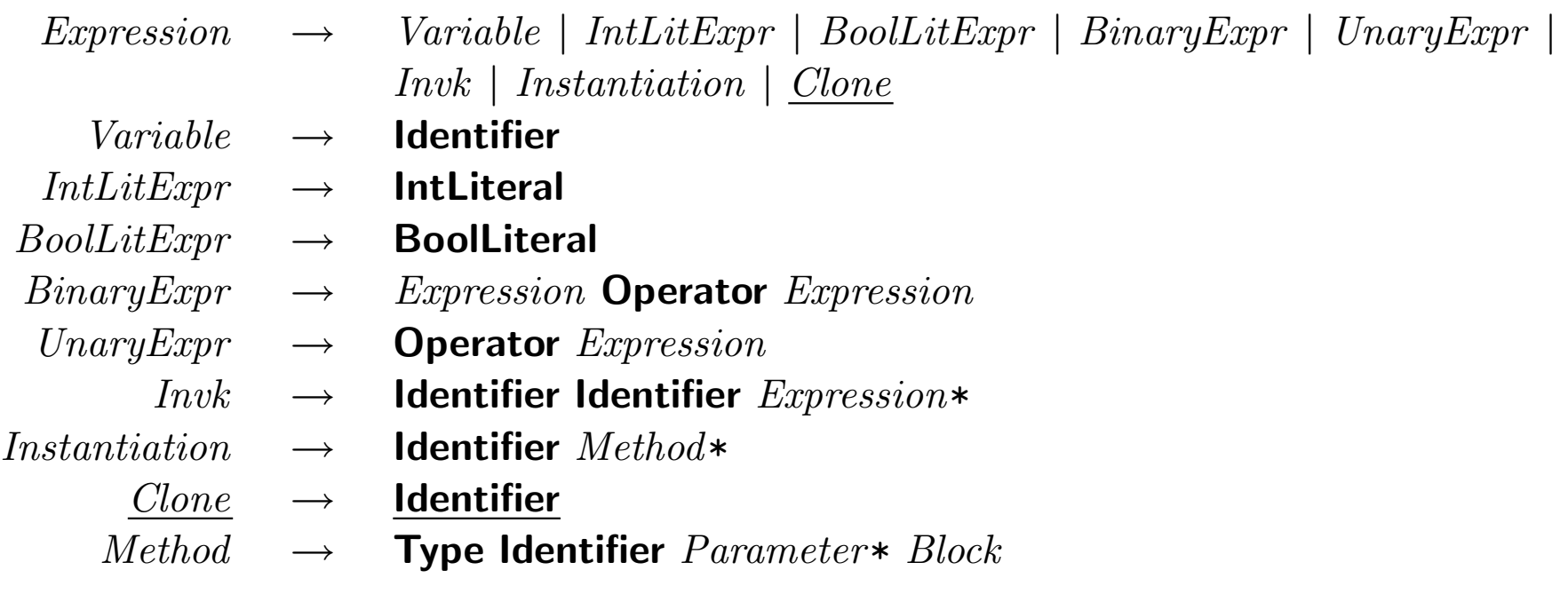